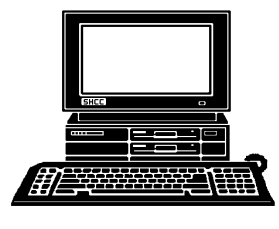

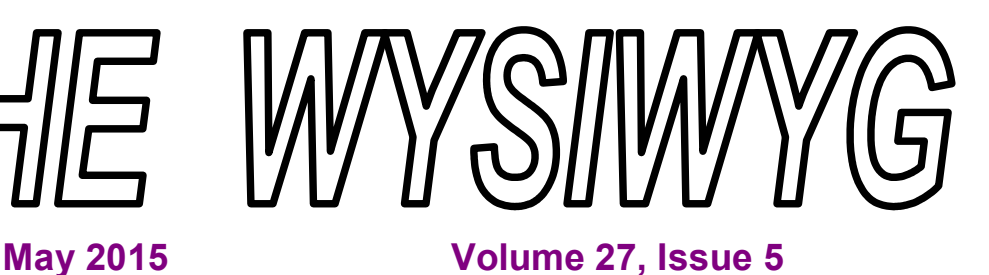

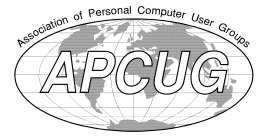

*STERLING HEIGHTS COMPUTER CLUB*

**PO Box 385** \$3.00 **Sterling Heights, MI 48311-0385**

## **MAIN MEETING: TUESDAY MAY 5 7:30PM**

THUE

**Macomb Community College South Campus 14500 E 12 Mile Road, Warren John Lewis Community Center (Building K)** (Enter from Hayes Road)

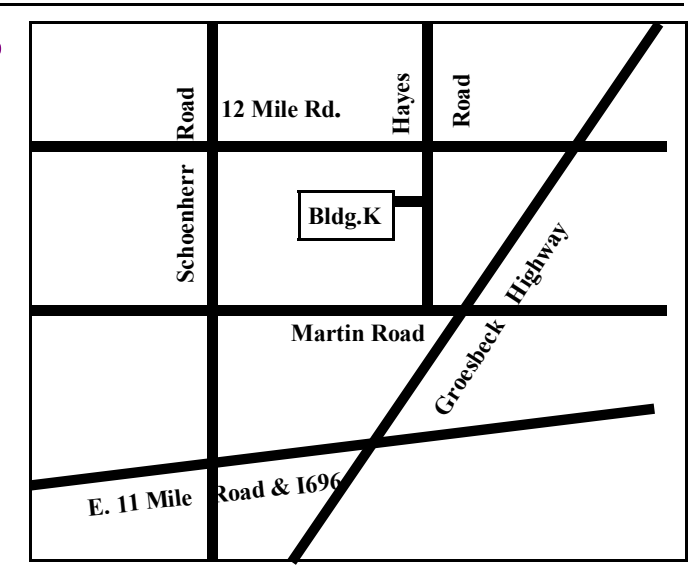

### **IN THIS ISSUE: About SHCC** 2 **The President's Pen** 3 **Door Prizes** 23 **Is Our National Security Under An Ever Increasing Cyber Threat?** 4 **Honey, A Robot Shrunk My Job!** 5 **It Takes A Village Of Devices To meet my Computer Needs** 7 **WYSIWYG Web Watch | 10 "My Office For iPad" - A Book Review** 9

**VISIT THE SHCC WEB PAGE: http://www. SterlingHeightsComputerClub.org** **This Month's Main Meeting Topic: "Drones and Quadcopters" presented by Harry Arnold of the Detroit Drone User Group** 

**Novice SIG Meeting: Wednesday, May 13 6:30 at the Clinton-Macomb Public Library**

(No meeting room was available for the PC SIG in May. Thus, the Novice and PC SIGS were switched for May and June.)

# **Clinton-Macomb Public Library**

The Library (Main Branch) is<br>located at 40900 Romeo Plank<br>Road in Clinton Township, on<br>the east side of Romeo Plank, south of he Library (Main Branch) is located at 40900 Romeo Plank Road in Clinton Township, on 19 Mile and Cass Roads, at the intersection of Romeo Plank and Canal roads (south-east corner). (Tel. 586-226-5000. )

有 有 有 有 有

**Guests and visitors are welcome. People can attend any SHCC meetings during two consecutive months before deciding to become a member or not. Meetings include the main meeting and SIG. July and August don't count since there is no main meeting. Membership includes admission to all SHCC functions and the newsletter. Membership is open to anyone. It is not limited to the residents of Sterling Heights.**

#### **DUES: \$25/YEAR**

### **Resource People:**

Family Tree Firefox FoxPro General Computer Questions Hardware MS Publisher MS Word Spreadsheets

Rick Schummer Don VanSyckel Rick Schummer Jack Vander-Schrier John Rady Rick Kucejko Rick Schummer Rick Schummer

### **SHCC Coordinators:**

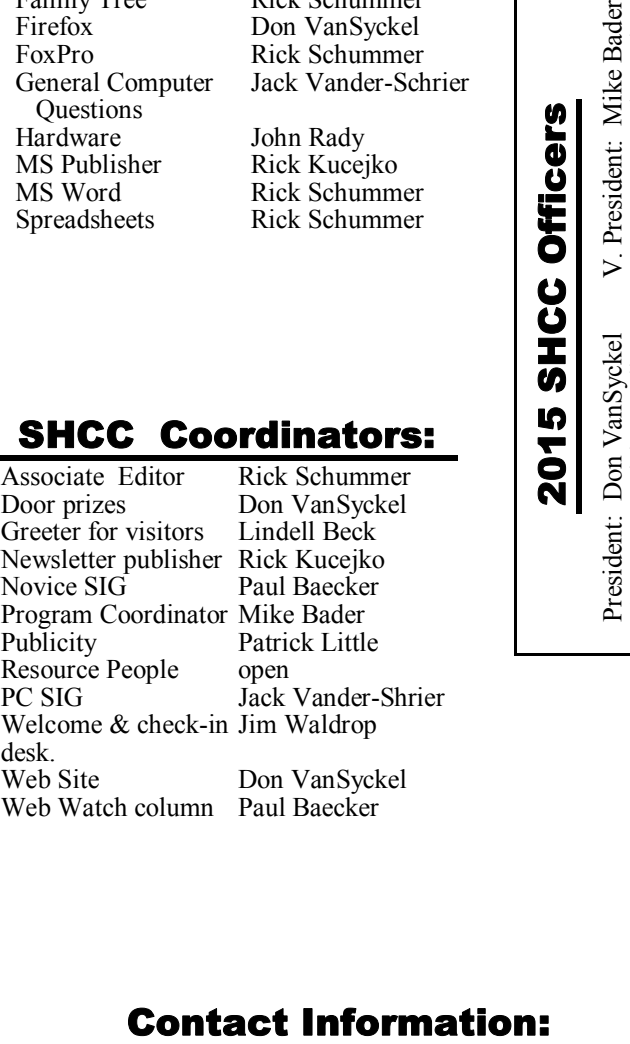

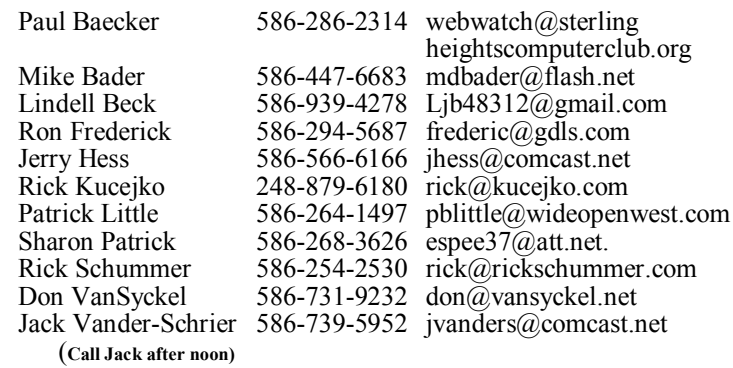

**CLUB ADDRESS:** PO Box 385, Sterling Heights, MI 48311-0385 **CLUB E-MAIL ADDRESS:** Info@SterlingHeightsComputerClub.org **CLUB WEB PAGE:** http://www.SterlingHeightsComputerClub.org

### **Four Month Meeting Schedule:**

**MAY 2015 5** - **SHCC – "Drones and Quadcopters" presented by Harry Arnold of the Detroit Drone User Group** 3 - SEMCO meeting 6 - COMP meeting

13 - Novice SIG

Secretary: Rick Kucejko Treasurer: Paul Baecker

**JUNE 2015** 2 - SHCC – M**ain Meeting** 3 - COMP meeting 7 - SEMCO meeting 23 - PC SIG

**The club does not meet in July and August.**

### **Other Computer Clubs:**

As a member of SHCC, you can attend meetings of other clubs where we have reciprocating membership agreements, at no charge.

#### **Computer Club of Marysville and Port Huron (COMP)**

Time: 1st Wednesday, 7:00PM Place: Mackenzie Bldg, Room 201, St Clair Community College, Clara E McKenzie Library-Science Building, 323 Erie St. Port Huron, MI (810) 982-1187 Web Page: http://www.bwcomp.org Reciprocating: Yes

#### **South Eastern Michigan Computer Organization (SEMCO)**

Time: 2nd Sunday at 1:30PM Place: Altair, 1820 E Big Beaver Road, Troy, MI 48083 (248) 840-2400 Web page: http://www.semco.org Reciprocating: Yes

#### **The OPC (Older Persons Commission) Computer Club**  Time: Every Tuesday at 10:00 Place: OPC in Rochester 248-656-1403.

Web page: www.opcseniorcenter.org. go to "Activities - Programs", then to "OPC Computer Club" for club information.

No cost for residents to join or attend meetings. \$150 fee for non-residents, (full facility usage) or \$1 per meeting. Reciprocating: No

Newsletter submissions are due 10 days before the club meeting, but the earlier the better. They should be sent to : WYSIWYG Publisher

5069 Fedora, Troy, MI 48098

OR at the e-mail addresses: newsletter@SterlingHeightsComputerClub.org

Unless stated otherwise, all materials contained in this newsletter are copyrighted by the Sterling Heights Computer Club. License is hereby granted to other clubs  $\rm (C)$ 

(non-profit) to reprint with credit.

#### **THE WYSIWYG MAY 2015**

### **The President's Pen**

 *by Don VanSyckel*

**IV Don**<br> **I** f you didn't attend last month's<br>
meeting, you missed an excellent<br>
presentation. Mr. Eric Hayes of f you didn't attend last month's meeting, you missed an excellent the Royal Oak Library presented "Alternatives to the Usual Cable TV and Cell Phone Choices". With an internet connection you have many options to access video content, TV shows and movies. The week before the meeting, knowing the topic of the up-coming meeting, I thought about how we used to use a VCR to record TV. VCR's no longer work with the digital signals now on most cable systems. The new recording devices are DVRs (Digital Video Recorders). A few years ago when digital-on-cable was just coming out, I checked on getting a DVR and at the time was told the technology was locked up via patents and the cable companies were holding the technology captive. At that time I could not locate any VCRs to purchase and all the cable companies offered a DVR as a feature of signing up with them. I never checked on DVRs again since the cable companies are still offering a DVR as incentive to sign up for their service.

I checked around on line and found that there are a number of options available for recording digital video. I didn't find any VCRs that just connect in the cable going to the TV in the manner that the VCRs did. If you know of any, let me know the manufacturer and model and where to get it. What is available fall into roughly two categories: PC based and stand alone streamers.

The PC-based devices are available as cards for PCs and USB devices. I purchased one of each. I have installed the card in my Win7 desktop. When I opened the box, it was hard to believe how little was on the card. After looking at the card it was evident how the USB device was possible. The USB device is about the size of a deck of playing cards with a USB connector on one end and a coaxial cable connector on the other end. I

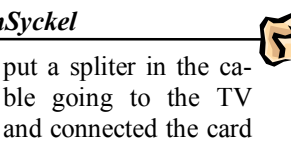

to cable. Everything went smoothly. I turned on the PC and to start things, you have to select what type of signals to receive with the card. This card will handle 1) analog cable (old style cable and antenna signals), 2) digital cable (called clear QAM), and 3) encoded digital (generally premium cable channels and you need a decoder from the cable company). I selected digital (clear QAM).

Next you run the channel scan. I was surprised the range to search was 2 - 159. This didn't seem like enough range but it could not be set larger so I clicked OK to scan and away it went. Again I was surprised by the program finding channels like "12273" and "12274". As I sat and watched I figured out the "122" in the before mentioned examples is 122 in the 2 - 159 channel range so the range is sort of 200 - 15999. The program reported that it found 379 channels.

The issue is the channels numbers have no relationship to the channel numbers on the TV. 379 channels sound great until you try to find a channel by clicking the up channel button 378 times. The software install did deliver a URL shortcut to a web site with cable channel listings. The web site did know I am in the Detroit area but it was displaying the list for the other cable company (the one I don't have). There was a button for changing the set up for the web site but to do this you needed an account, offered for free. However when I tried to set up an account, the web site went nowhere and then I noticed the site was trying to do ads from doubleclick. I have configured all my PCs to short circuit doubleclick for years and have no intention of enabling the doubleclick plague just to get TV channel listings.

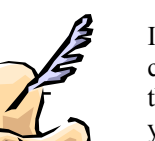

I looked for another solution to find channels. I found the channel list in the program and the program allows you to move entries in the list up and down. I arranged the list in alphabetical order by call sign (CBS, NBC, etc). So to change channel I right click, select find channel, drag down to the channel I want, and double click. If you know the channel number and the TV program is the active window, you can type the channel number desired. This could work for a few channels but how many five *(Continued on page 9)*

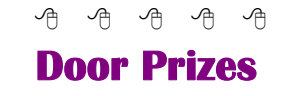

**D** oor prize drawings are held at regular club meetings. The winner's circle for April included:

**Richard Katnik** won a flash drive

**Paul Baecker** won an LED flashlight

**Fran Poliuto** won a head lamp

**Paul Manning** won an LED flashlight

**Richard Monk** won an LED flashlight

**Don VanSyckel** won a power strip

**Ed Zaremba** won a disc case

#### e e e e e

### **Last Month's Meeting**

**M** r. Eric Hayes of the Royal Oak Library presented "Alternatives to the Usual Cable TV and Cell Phone Choices". Mr. Hayes has present to SHCC before and did another excellent presentation. This topic discussed many options and had a lot of questions and answers.

中 丹 中 中 中

### **Is Our National Security Under An Ever Increasing Cyber Threat?**

*by Ira Wilsker*

#### **WEBSITES:**

 $http://en.wikipedia.org/wiki/$ Edward\_Snowden

http://www.nydailynews.com/news/ national/snowden-chinese-hackersstole-f-35-fighter-jet-blueprintsarticle-1.2084888

http://abcnews.go.com/Blotter/majorus-weapons-compromised-chineseh a c k er s-r e p or t-warns/story? id=19271995

http://www.theepochtimes.com/ n3/1207688-snowden-reveals-morebad-news-for-the-400-billion-f-35/

http://www.spiegel.de/media/media-35687.pdf

http://time.com/3761786/5-factsexplain-iran-nuclear-talks-sanctions/

**I** have been doing a series of free presentations for local and national groups titled "Are We Under Cyber Attack?" With the constantly increasing volume of information that has indicated that we are indeed under an increasing level of cyber attack, it has been difficult for me to keep my presentation up-to-date without it becoming an excessively long presentation. Sadly, most of us are blissfully unaware of the degree and scope that our computer systems are being hacked and penetrated, with massive amounts of personal, technical, and other sensitive information being stolen. It is not just the massive theft of computer data that has been damaging our national security and economy, but the increasing number of cyber attacks that have threatened our critical infrastructure as well as jeopardized our collective personal safety.

 Some of the previously rumored but denied digital intrusions into our most

sensitive data systems important to the national security have been recently corroborated (if credible) by such questionable and controversial individuals as Edward Snowden and WikiLeaks infamous contributor, Julian Assange. As recently as January 20, 2015, Edward Snowden was quoted in an interview in the New York Daily News where he proclaimed that despite earlier news reports that were officially denied, some going back more than six years, that Chinese hackers stole the complete blueprints and other technical data for the U.S. F-35 stealth jet fighter and used that information to build a near clone of the F-35, the new Chinese J-31 stealth fighter. According to the Daily News, "Chinese hackers stole "many terabytes" of data about the American F-35 stealth fighter jet, new documents provided by NSA whistleblower Edward Snowden contend. The stolen materials, taken from the Pentagon and contractor Lockheed Martin Corp., included radar designs and engine schematics used in the crown jewel of American military aircraft." On January 19, 2015, the international newspaper, Epoch Times in reporting the theft of F-35 data commented, "This is billions of dollars of combat advantage for China. They've just saved themselves 25 years of research and development. It's nuts."

Officially, the Chinese vehemently deny that they are engaged in any form of cyber espionage and hacking of any American facilities. Despite the fact (allegation?) that the Chinese military stole data developed by the U.S. at the cost of many billions of dollars, and used that purloined data to produce a highly competitive air superiority fighter in record time without the enormous expense and lengthy time for research and development, there is still much disbelief that it could have happened. In response,

again quoted by the New York Daily News, China's Foreign Ministry spokesman Hong Lei told reporters, "The so-called evidence that has been used to launch groundless accusations against China is completely unjustified. According to the materials presented by the relevant person, some countries themselves have disgraceful records on cyber-security, Hong added." The Daily News also wrote in the January 20 article, "China, meanwhile, boasted of its Shenyang J-31 twin-engine fighter jet when the aircraft was unveiled late last year, prompting the aircraft's maker to claim the jet could "take down" America's F-35."

The documents released by Snowden also appeared to verify an earlier ABC News story on May 28, 2013, where ABC reported, "Among the more than two dozen major weapon systems listed in the report are the stealth F-35 Joint Strike Fighter aircraft program, the most expensive weapons program in history whose breach was previously reported; the Global Hawk longrange surveillance drone; aspects of the Patriot missile system; the Navy's Littoral Combat Ship and Black Hawk helicopters. Information on various U. S. government technologies was also siphoned by cyber spies including nanotechnology, directed energy, space surveillance telescopes, tactical data links and drone video systems." ABC also reported in this story, "The Chinese government has repeatedly called hacking accusations "groundless" and has claimed to be the victim of a widespread American cyber espionage campaign."

To show the depth of the "alleged" Chinese thefts of important and vital American national defense and security information, the German newspaper Der Spiegel published on January 18, 2015, some of the PowerPoint slides purloined by Snowden, and provided by him to the newspaper (http:// www.spiegel.de/media/media-35687. pdf). These slides were also picked up by a British newspaper the Daily Mail, and distributed globally, then

reposted by countless others. Clearly labeled as "Top Secret" and titled "Chinese Exfiltrate Sensitive Military Technology", and "Byzantine Hades Causes Serious Damage to DOD Interests", the PowerPoint slides state that the Chinese have stolen about 50 terabytes of data, which is the "Estimated equivalent of five Libraries of Congress". Some information on these slides indicates the details of some of the stolen technical data on the U.S. F-35 Lightning including the numbers and types of radar modules, detailed engine schematics, methods of cooling engine gases (important to minimize an infrared signature that can be used to track and shoot down an F-35), leading and trailing edge treatments, and other vital technical date that could be utilized to defeat the stealth technology engineered into the F-35, at a cost to the U.S. taxpayers of \$400 billion.

Other statistical information disclosed in these "Top Secret" PowerPoint slides indicate that there were over 30,000 "Incidents", including over 500 "Significant Intrusions in DoD Systems"; over 1600 networked computers penetrated, and over 600,000 user accounts compromised. It cost the Defense Department over \$100 million to access the damage, and rebuild the compromised networks.

Operational data on the PowerPoint slides consisted of compromised information which included air refueling schedules, the personal records of 33,000 Air Force generals and other field grade officers, over 300,000 user IDs and passwords used by Navy personnel; Navy missile navigation and tracking systems; and Navy nuclear submarine anti-aircraft missile designs. Other highly critical and sensitive data stolen also included International Traffic and Arms Restrictions (ITAR) data, information on defense contractors' research and development, and active defense industrial espionage on the B-2 bomber, F-22 Raptor fighter, F-35 Lightning stealth fighter, spaced based laser systems, and other valuable data. Snowden also provided "Top Secret" Power-Point slides titled "Cyber Attack and Mitigation Timelines" which explains the "Adversary Malware Design Process", as well as the "SIGINT" (Signals Intelligence) enabled countermeasures used to mitigate the "Adversary Intrusion". Obviously, after these Power-Point slides were published by major German and British newspapers, and then reposted countless times on other websites, the proverbial "Genie" is out of the bottle, as these slides are now readily available online.

On March 27, 2015, Time Magazine ran a story titled "These 5 Facts Explain the State of Iran". Fact #2 listed about Iran has to do with "splurge" of money being spent to make Iran what its Revolutionary Guard called "the fourth biggest cyber power among the world's cyber armies." In its domestic 2015/2016 budget, Iran is increasing its spending on cyber security by 1200%, but has increased spending on its offensive cyber capabilities to well over a billion dollars a year. In re-

sponse to the mysterious Stuxnet virus (worm) that damaged many of the centrifuges producing nuclear material, Iran intensified its cyber attack capabilities. In 2012, Iran demonstrated its cyber attack capabilities by deleting critical data from about 30,000 computers in Saudi Arabia belonging to the oil company Aramco, in what is now called the infamous "Shamoon Attack." In the past, while the majority of cyber assaults on American assets were predominately from China, followed by Russia, and other mostly unfriendly countries, there is now evidence that the Iranians may also be contemplating significant cyber attacks on the U.S.

 So, "Are we under cyber attack?" I end each of my hour long presentations with the statement, "Sleep well tonight!"

*This article was reprinted with permission of the author, Ira Wilsker.*

 $A$   $A$   $B$   $A$   $A$ 

### **Honey, A Robot Shrunk My Job!**

*by Greg Skalka, President, Under the Computer Hood User Group, CA www.uchug.org president@uchug.org*

**I** recently took a day trip alone with my 23-year-old daughter, which gave me the opportunity to find out more about her thoughts on the future. For the last five years she has lived about two hours away, so these opportunities for me to gain insight into her life and attitudes are rare. I was a little surprised to find one of her concerns was that robots would eventually occupy all jobs. She said she and her boyfriend had discussed this and wondered if one day everyone would be unemployed except for who made robots (and she with a business marketing degree, of course).

I could write off some of her apprehension to the nine months so far spent looking for employment in her field of study, but this concern over technology eliminating jobs is a real issue. Modernization and mechanization have changed the career landscape in the past, but today's changes due to computer and communications technology, combined with increased globalization, may be coming faster than our society can cope with.

Since ancient times, mankind has sought to improve living conditions and decrease the labor required for a fulfilling existence. With the majority of early humans involved in agriculture, innovations were sought to reduce the labor in growing crops. The use of hand tools and plows and of animals in place of human labor allowed fewer people to grow more food. This allowed some who would otherwise be farmers the opportunity to pursue other professions and develop other innovations.

My daughter is only two generations away from an agrarian life. My father was raised on a farm with no electricity or indoor plumbing. As a young boy, he mostly ate only what his parents obtained from their land and their animals. Over the last 70 years, with tractors and implements, better agricultural science and improved transportation, farm production has improved such that a fraction of the farmers can now provide many times the previous agricultural output. Today GPS-guided tractors optimize the land for planting and farmers can use drones to monitor their crops and livestock. These changes have greatly reduced the labor required to feed the world, providing inexpensive food to a global market. With agricultural labor requirements reduced, rural towns and cities of the Midwest shrank as young people were forced to find work elsewhere.

The Industrial Revolution began 200 years ago, transforming manufacturing and industrial activities. Through most of the last century, the improvements brought by technology reduced the manual labor required to produce products. Though fewer workers were required to produce the same products, new industries were created that provided new jobs. As some classes of occupations became obsolete (like the ice delivery men who stocked the residential ice boxes), others came into being (like refrigerator repairmen). Though the changes to society were great, they came over a number of generations, allowing society to adapt.

The electronics and computer revolutions that started at the end of the last century have continued the increases to our productivity, but at a much greater pace. In addition to saving manual labor, computers reduce the mental efforts required in design and production, displacing workers with greater skills. New computer, telecommunications and consumer electronics industries were created as a result of this technology, creating new occupations as others were made obsolete. These profound changes to society now occur in a much shorter time, in a generation or two, or less. When I was growing up, I could not consider a career as a Blockbuster Video sales clerk, as consumer videocassettes had not yet been invented. My daughter watched videos we rented for her as a child; now as a young adult, the video rental stores are gone, and she watches DVDs from the Redbox machine in front of the grocery store or views streaming videos on her iPad. The video rental clerk is an occupation that came and went in my lifetime; Netflix, Hulu and that big red robot dispensing DVDs caused all those jobs to go away.

The video store clerk is the classic example of workers displaced by modern technology (and not replaced elsewhere in a successor industry in the same numbers), but there are plenty of others. Bank employment has been reduced, thanks to automated teller machines (ATMs), online banking and even Internet banks. I don't know if there were ever 400,000 bank tellers employed in the U.S., but today there are that many ATMs here. Now with the ability to deposit a check by taking a picture of it with your smart phone, the need for physical banks, and their branch employees, is reduced further.

Postal and parcel deliveries have been greatly improved by computerization and automation. FedEx, UPS and the other parcel delivery companies have used technology to improve service, open new markets and keep costs down while getting more out of fewer employees. They have taken a lot of business away from the U.S. Postal Service, which has had to automate extensively to compete. I love the "postal robot", the automated mailing kiosk in my local post office. It is available to me at all hours of the day to weigh and mail my letters and packages and sell me postage. It does not require overtime pay or a pension, so I'm sure it reduces the USPS's labor costs.

The state Department of Motor Vehicles is another place where computers should have cut the number of employees required (but considering it is a government activity that might not be the case). Since most simple DMV activities like car registration renewals and address changes can be performed online, most people can avoid for years the unpleasant prospect of visiting the DMV office in person. Even when you do, you can make an appointment online.

San Diego Gas and Electric used to employ legions of meter readers; now with the new smart meters they have installed over the last few years, all your energy usage is transmitted back to them electronically. Most grocery and general merchandise stores have installed at least a few self-checkout registers, reducing the number of employees needed. A Cupertino, CA hotel is introducing a robotic butler to make deliveries to guests; it motors around like R2-D2. Even NASA has installed a Robonaut on the International Space Station to help humans work and explore in space.

These days it is hard to think of a job that does not require the use of computers and related technologies. Computers and microcontrollers are being built into everything; these smart, networked devices improve our lives and save us labor. They also may be eliminating a lot of lower-paid jobs. If a robotic vacuum can clean your floors, you may not need to hire a maid. Some restaurants are introducing tablet-like devices customers can use to order food and pay their bills, reducing the wait staff required.

I think the next big technology innovation will be the autonomous vehicle. The military already has unmanned aerial vehicles for surveillance and munitions delivery; some are remotely piloted, but others are truly autonomous. Once the private sector can legally use drones for business, mass production will make them less expensive and more capable, opening up

#### **THE WYSIWYG MAY 2015**

more possibilities for their use. Small surveillance UAVs may one day replace many police helicopter, patrol car and foot patrols. If Amazon has its way, all your packages will be delivered not by people but by quadcopters.

The self-driving cars being developed by Google and others will really provide benefits to mankind but will also cost jobs. A fully autonomous car would be a great help to those too disabled (or too impaired) to drive, and could have the potential to greatly reduce traffic accidents. Though the technology may already be here, once again the legal and social systems will need time to catch up. Meanwhile, we  $\theta \oplus \theta \oplus \theta$ 

are getting bits and pieces of the selfdriving car now, in the self-parking car and the car that automatically brakes to avoid a collision. Once the fully self-driving car is legal, look for taxi, bus and truck drivers to be in the unemployment lines.

Then the self-driving trucks will transport the raw materials to the robotic factories, so that more robots and selfdriving vehicles can be manufactured.

*This article has been obtained from APCUG with the author's permission for publication by APCUG member groups.*

## **It Takes A Village Of Devices To Meet My Computer Needs**

*by Greg Skalka, Under the Computer Hood User Group, CA wwww.uchug.org presidentuchug.org*

**I** 'm not sure I agree with all popular applications of the phrase "It takes a village," but it does seem to me that it now requires the contributions of a number of computing devices to allow me to function successfully in society. Unlike my adult children, I can still remember what life was like in The Time Before Computers. How did we ever survive without the Internet, spreadsheets, email, Facebook, GPS, smart phones and iEverything? Our lives have become filled with the alphabet soup of mp3, pdf, DVD, url, USB, HDMI, PDA and Wi-Fi. The digital electronics revolution we have enjoyed these past 30 years has brought us all this capability, convenience and electronic stuff. It wasn't always this way.

My first computer was a Timex Sinclair 1000 (ZX81), which cost \$99 in the early 1980's. It was more of a toy than a useful tool. By around 1985 I had bought a real computer, a Zenith Z-157, which was an IBM PC-XT clone, for around \$1500. I entered the world of documents and spreadsheets, and later got to use a dial-up modem to connect to bulletin boards. My wife couldn't really understand the computer, so I was the only user.

As we moved from DOS to more user-friendly operating systems like Windows (3.1, 98 and XP) and the functionality of computers increased (graphics, photos, the Internet), more of the family wanted to join in. Soon my wife had her own computer, then so did the kids, then we had to have laptops, followed by a netbook, then eReaders, tablets and smart phones.

Today my computer "village" consists of 7.1 devices - two desktop computers, three laptops, a PDA, an iPad and part of an iPhone (I count my wife's iPhone as 0.1 of a device for myself as I only have a dumb phone, but get to take advantage of her phone's Internet access when we are out together). These are all devices necessary for me to fulfill my computing goals. Some obviously provide unique capabilities that others do not (tablet for portability, desktop for performance), but others are still in use do to legacy issues.

There are some big advantages to having my computer usage spread over a number of devices. There is some redundancy in having multiple devices on which to surf the web or get email. With the increased use of computers in our financial affairs, it is essential to have back-up devices in case your primary bill-paying computer suffers a failure. With multiple devices there is a much better chance of being able to do what you want and successfully run the applications you want. I occasionally will have difficulty getting a particular new program to install and run correctly, or work with a particular peripheral device; sometimes trying it on a different computer makes the difference. Applications can also be distributed among the devices, so you don't wind up with one computer jam packed with programs (that you can never find the icon for). It can also help solve the problem of some programs seemingly not wanting to be installed with others. Having several platforms to work with can also increase overall usage security, as confidential computing can be segregated to some devices and risky web browsing to others. There is also the obvious advantage of having different devices that are better suited to different tasks (such as smart phones and tablets for mobile use and desktops for writing this column and photo editing). Different operating systems and environments can also provide advantages and optimization of the user experience.

There are also some big drawbacks to spreading your user experience over 7.1 devices. Now I have eight devices to maintain, keep track of, learn and, of course, pay for. It is also more costly in terms of software, as now you likely need multiple copies of security and office programs. It multiplies the chore of making sure all devices have all their updates, are free of malware and are backed up. It also requires a lot more time to learn new operating systems, and there can be problems moving files between devices when you have spent most of

your computing life in only one operating environment.

My oldest villager is my desktop computer, a 2005 Pentium 4 machine I built myself, running Windows XP. It should not be running any more, as I bought a new Windows 7 desktop computer a while ago; I just have not had time to set up the new computer. When I do, I'll have new office and photo editing software. Until then, this old P4 computer is the only one I have with some of that specialized software. In addition, it has software to support my flatbed scanner, my PDA, my handheld GPS and other old peripheral devices; these likely won't work with my new computer. I'll probably spend a lot of time trying to get these old accessory devices to work with my new desktop, and in the end have to either give up on their use or continue to keep this old XP machine running off in a corner somewhere.

It is a similar situation with my old Dell Celeron laptop; it has been replaced by a newer laptop but must be run occasionally to interface with old accessories. In this case, it is one item, an automotive OBDII diagnostic monitor that keeps me from retiring the Dell. I'm more hopeful that I can get the OBDII monitor interface software to run under Win7, but until I get around to trying it, I must keep this old XP laptop in the mix. Both of my remaining XP computers require special care to keep them safe and secure. Right now I keep them off my home network, transferring files between them and my networked computers with a USB Flash drive.

I've had my Pharos GPS PDA / Pocket PC for over six years. It keeps my personal calendar of activities, something my brain stopped being able to fully handle some time ago. Before I got my PDA, I used those DayTimer organizer notebooks. I love that I can sync my PDA to Outlook and write Word documents (it runs a Pocket PC version of Windows). Unfortunately, my old P4 desktop is the only PC I have running now with Outlook. I have a pro version of Office (containing Outlook) ready for my new desktop computer, but I fear the Microsoft ActiveSync program for the PDA may not run under Win7. I don't know what I will do when my PDA dies or I lose it, as I use it almost every day without fail. PDAs are now extinct in the wild, so I'll probably have to put my calendar on a smart phone. Until that day, I'm happy that my personal activities are safely not in a cloud or in view of Apple or Google or some cell phone service provider.

When it came time to start replacing our old XP computers with Windows 7 machines, I let my wife get the first upgrade. I say I did that because I'm a nice husband; for a time her new Acer desktop PC was the most powerful computer in the house. A cynic might suggest that I let my wife be the Win7 guinea pig, so I could learn the new OS off-line from my normal computing activities. In any case, she did then have the best computer in the house, so I sped up a presentation project by installing slide show software on her PC. It is still the go-to computer for slide shows. We also bought a household receipt scanner and software for my wife and me to share, so naturally it got installed on her desktop PC.

After my wife had a bad time with our pathetic netbook on her first business trip, I bought her a Fujitsu 17" Win7 laptop. She now had the two most powerful computers in the house. She didn't use it much at home so it was available to me. I used it to file our taxes with TurboTax and connect to video capture hardware. When my wife gave me a Panasonic HD video camera, I installed the video download and editing software on her laptop. It is still the primary computer for those functions.

I prefer a smaller, more portable laptop, so after seeing how much they had come down in price, I bought myself a Fujitsu 14" Win7 notebook PC.

When my proprietary email client became corrupted on my P4 desktop, I switched to Thunderbird on my new laptop. It is now my primary computer, but I have held back from installing a lot on it, knowing that I will be replacing my desktop PC.

I bought myself a cheap (\$70) Android tablet to see what all the fuss was about, but found it was very short on power and capabilities. While it could kick my old Z-157's sorry old silicon behind at about 1/20th the price, it really didn't render web pages very well. I got lucky and won an iPad Mini in a contest, and found it far superior at web access. I always take it traveling as it is a great little portable device for getting on the Internet, but I've not done much else with it. Now that my wife has an iPhone, along with an expensive data plan, I'm looking forward to getting instant web information when we are traveling. Unfortunately, I don't have the coin for one of my own.

With my village of devices, I'm able to do almost anything I need to do in the world of computers, at least in theory. It is a lot of work keeping everything running and communicating, so I'm working on consolidating my village and eliminating the older villagers. Still, with the advantages that different devices bring to the user experience, I'm sure I'll continue to rely on a small hamlet of devices for my computing needs.

*This article has been obtained from APCUG with the author's permission for publication by APCUG member groups.*

平 平 平 平 平

**If your e-mail or mail address changes, please e-mail: secretary@SterlingHeights ComputerClub.org**

### **"My Office For iPad" — A Book Review**

*Reviewed by Mary Ruth Butler, Member, Let's Compute, CA*

My Office for iPad Author: Paul McFedries Publisher: Que Publishing Rating: Excellent Level of information: Intermediate

**T** his review covers "My Office for iPad" from an intermediate user's viewpoint.

I have used books written by Paul McFedries before; I found this book to be up to the standards I have come to expect from McFedries.

The book is well organized and the instructions are easy to follow. I especially liked the color coding used for the illustrations.

The book follows a very logical pattern in discussing the various apps and includes an excellent discussion of Office 365. One criticism I have, which is a minor one, is that I think the author should have included more discussion on use of the apps for viewing only.

That point notwithstanding, I think the book offers the reader a thorough dis-

### **The President's Pen**

*(Continued from page 3)*

digit channel numbers can you remember? There is also a remote control that came with the card. There is a receiver the size of a dime which you double-sided tape to the front of the PC. It has a cable that plugs into the card. At this time the remote hasn't changed the channel or any of the five digit channel numbers. At this point I'm not sure how I'm going to troubleshoot the remote. I don't foresee using the remote as a primary control so this is not a high priority. I'll try another battery first. After that I'm open for suggestions.

I have watched a few shows and recorded a few shows. Both live TV

cussion on the use of the various apps so that the reader can take maximum advantage of Office 365 on the iPad. The explanations cover virtually all of the tasks that the reader would likely want to accomplish on the iPad.

The individual sections on each of the apps are in enough detail to permit the reader to achieve excellent command of each one. The "It's Not All Good" notes are very helpful in pointing out some of the limitations of Office 365.

I was pleased that McFedries included a section on the use of OneDrive. This application is an excellent tool for both PC and Mac users. I especially liked the information on sharing One-Drive documents including the capability to use an extra level of security by requiring the recipient to log in with using a Microsoft account.

Perhaps the most surprising feature of the book is the Excel Worksheet Function Reference section. Although I am a confirmed Excel user, the Excel reference section offers a very easy way to expand the use of Excel.

and recorded shows look really good on the PC. I have to determine if the format the recordings are in can be used by any other software. Both my desktop and laptop have HDMI outputs so I'm thinking I can take the laptop to the TV in the family room and play a movie on the TV using the HDMI connection.

Hopefully next month or the one after I can add more information about these types of devices.

This month is going to be another excellent meeting. The subject is drones. Come learn more about this very contemporary topic.

9 9 9 9 9

This section will be helpful in using Excel in the full Office Suite on my PC as well as on the iPad.

The completeness of the book's index is worth noting. I found it to be easy to use and very complete.

I would definitely recommend that anyone who is interested in using Office 365 on an iPad buy the book.

*This article has been obtained from APCUG with the author's permission for publication by APCUG member groups.*

## **Member Classified Ads**

**Ads**<br> **S** end any classifieds to the<br>
WYSIWYG Publisher at the<br>
club's PO Box, or to his<br>
e-mail address posted on page 2 of any classifieds to the WYSIWYG Publisher at the club's PO Box, or to his the newsletter.

Ads are available to SHCC members and are limited to computer related items for non-commercial purposes. There is no charge for members classified ads.

## 平 平 平 平 平 **SHCC Emergency Cancellation**

**S**<br> **S**<br>
Lender and Macomb Community<br>
College (MCC). We will meet if<br>
MCC is onen and will not if MCC is meets at Macomb Community College (MCC). We will meet if MCC is open and will not if MCC is closed. MCC closure is announced with other school closings on many local TV and radio stations. All members of SHCC have an email address. One of the SHCC officers will send an email to the addresses SHCC has on file alerting members to the event cancellation. If your email is broken, call an officer; don't leave a message, call another officer if you don't talk to someone live. It is your responsibility to keep the email address you have listed with SHCC current.

## **WYSIWYG WEB WATCH (www)**

*by Paul Baecker* webwatch@sterlingheightscomputerclub.org

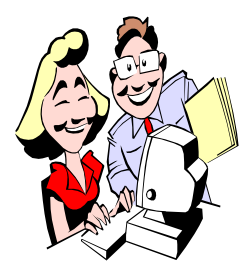

This column attempts to locate sites containing valuable, amusing and free content, with no overbearing pressure to purchase anything. Send your favorite entertaining, helpful or just plain useless sites (a description is optional) to the e-address noted above, for inclusion in a future WYSIWYG.

Free tool to objectively evaluate your bandwidth consumption situation, measure Inet speed, identify network problem sources, track down suspicious network activity, more. https://www.softperfect.com/products/networx/

Some advanced formatting and customization tips for Word users.

http://www.techrepublic.com/blog/10-things/10-plusadvanced-formatting-tips-for-word-users/

http://www.techrepublic.com/blog/10-things/10-worddefaults-you-can-customize-to-work-the-way-you-want/

Japanese game where players take turns to pick a word that starts with the last letter of the previous word. Single and multi-player modes.

http://shiritorigame.com

20 illustrated guides every manly man on earth should know (OK, women, too).

http://theawesomedaily.com/20-illustrated-guides-everymanly-man-on-earth-should-know

A searchable movie quote database. http://quotacle.com/home.php

What actions can you take to increase your Wi-Fi performance and get your streaming speed back up to par? http://www.techlicious.com/tip/9-tips-for-faster-wifistreaming/

Streaming media, voice, video communications, and online gaming require more than just raw speed. Run this test to determine the quality of your broadband Internet connection. http://www.pingtest.net

You may be able to increase your Wi-Fi speed by switching to a less busy channel, no matter which frequency you're on. This wireless channel analyzer can help accomplish that goal.

http://www.nirsoft.net/utils/wifi\_information\_view.html

Cornell U. offers an extensive bird guide, bird cams, tips on attracting and photographing birds, taxonomy, biology, history, science, so much more. http://www.birds.cornell.edu

Michigan Nat'l Guard and Detroit Navy history are highlighted in new publications on the 'resources/history & heritage' webpage of this site. http://www.127wg.ang.af.mil

Clips from various comedy and late night shows. http://milkandcookies.com

A source of serious and humorous stuff in everyday life. http://distractify.com

Wikipedia maintains a list of rogue security software tools. Beware of these! Also, be aware of minute spelling differences between the names of these threats and of legitimate security products. (Finally, be aware that there *may* be legitimate tools erroneously listed here.) http://en.wikipedia.org/wiki/ List of rogue security software

Amateur (ham) radio satellites, including launch dates and images of the satellites. http://rammb.cira.colostate.edu/dev/hillger/amateur.htm

PC hardware and gadgets independently reviewed. http://www.dansdata.com

Live counters display current Internet usage estimates based on data provided by 250+ reliable sources. http://www.internetlivestats.com

Find highly-rated, little-known movies. http://agoodmovietowatch.com

**NOTE: Many of the links in the digital newsletter connect to the Internet if clicked. For those that do not, copy the link into your browser, and reach the web site that way.**

## **World Wide Web Column on the Club Web Site**

**C** heck out the WebPageReviews section on the club's web site. You can see past web sites reviewed in this column on our club web page. They are arranged into various key word categories to help locate a specific site.